# Off-Net Sourcing for Multicast Streams

Lenny Giuliano <lenny@juniper.net>

### Why Off-Net Sourcing?

- Native sourcing from MBONE is available today (On-Net)
  - ... but most sources will be on unicast-only networks (Off-Net)
  - Off-Net receiving available today with AMT: see Multicast Menu @ <a href="https://multicastmenu.herokuapp.com">https://multicastmenu.herokuapp.com</a>
- Off-Net sourcing- users on unicast-only nets can stream to a "translator" on MBONE, which converts stream to multicast
  - Then accessible natively to on-net receivers and via AMT to off-net receivers
  - Demonstrated successful off-net sourcing with Juniper intern team in summer '21 with Unicast2Multicast Translator

# MTTG Architecture: Putting it all together

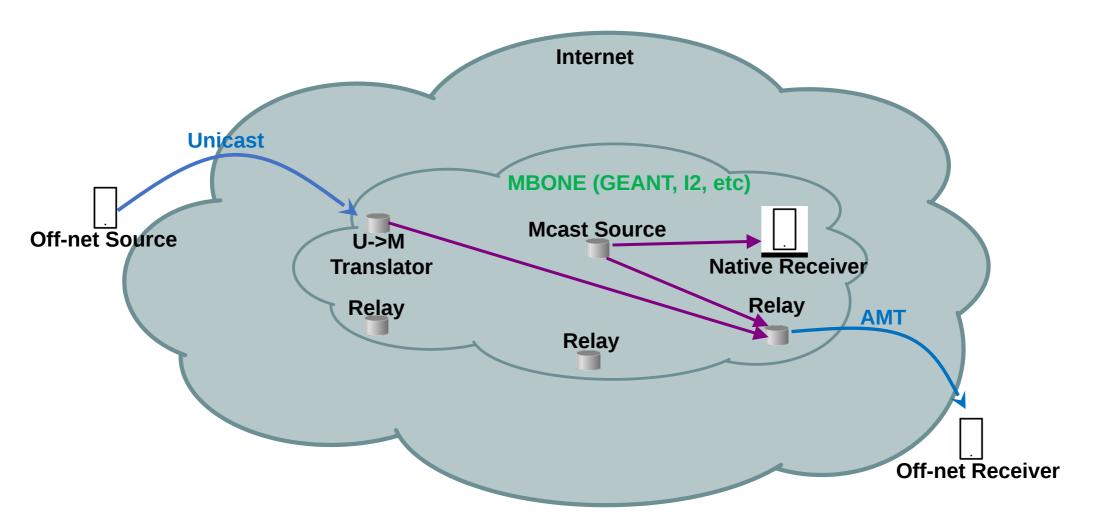

#### **Unicast2Multicast Translator**

- Linux VM with python script deployed on MBONE that translates unicast streams to multicast
  - Rewrites source and destination address (random group address in 232/8)
  - Generates new entry on the Multicast Menu
- Developed by Janus Varmarken
  - In collaboration with Larry Un and Lanminggi (Maki) Ma
  - Deployed at GWU by Andrew Gallo

## Next Steps for Off-Net Sourcing

#### Requirements

- Get iPhone/Android camera to stream video to Unicast->Multicast Translator in the mCloud
  - Translator translates destination and source address of stream
    - Indexes stream for search
    - Optionally, records for lookback
- Receiver App on iOS/Android to search, subscribe and watch streams
  - Can use VLC initially

## References

- Unicast2Multicast Translator
  - <a href="https://github.com/JNPRAutomate/unicast2multicast-translator">https://github.com/JNPRAutomate/unicast2multicast-translator</a>
- Lauren's Multicast Menu
  - https://multicastmenu.herokuapp.com
  - Source code @ <a href="https://github.com/Laur04/multicast-menu">https://github.com/Laur04/multicast-menu</a>
- Natalie/Wayne's VLC with AMT GW build (and usage notes)
  - https://github.com/Juniper/amt-vlc
- William's AMT Relay Deployment docs
  - https://github.com/willzhang05/senior-research
- MTTG Slack group- send email to lenny@juniper.net to join

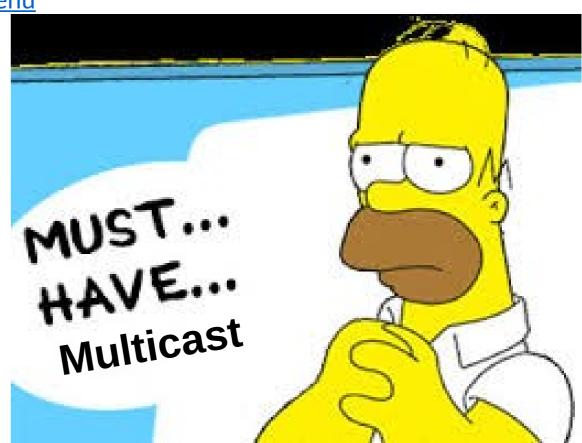